## How to submit an application

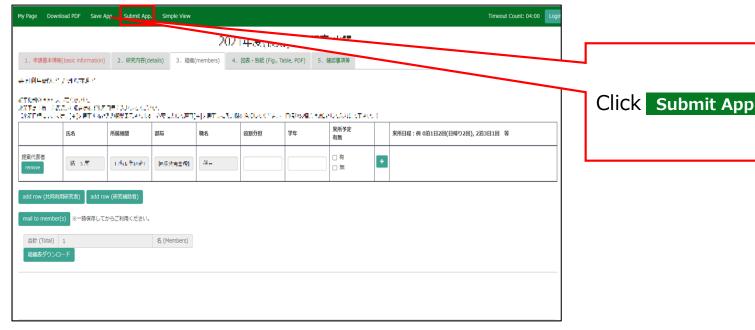

Click Submit App. in the upper green bar.

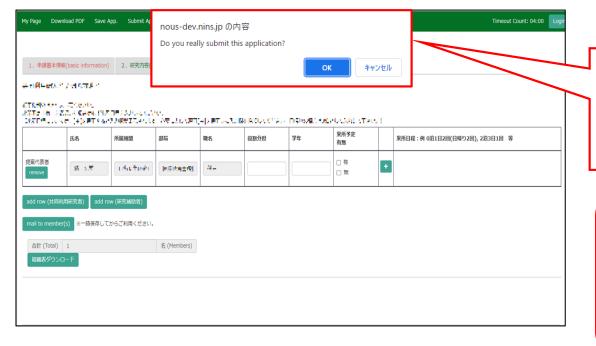

Click "OK" when the confirmation screen "Do you really update your application data?" appears.

Even you have submitted your application, you can edit it as many times as you like until the application deadline.

## **Inquiry**

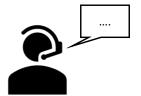

If you have any questions about NOUS, please do not hesitate to contact to us.

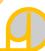

## **Address**

Joint Research Section, International Relations and Research Cooperation Division, Okazaki Administration Center, National Institutes of National Sciences(NINS) 38 Nishigonaka Myodaiji, Okazaki, Aichi, 444-8585

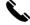

TEL 0564-55-7133

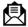

MAIL r7133@orion.ac.jp